## Provisioning Traverse and Troubleshooting

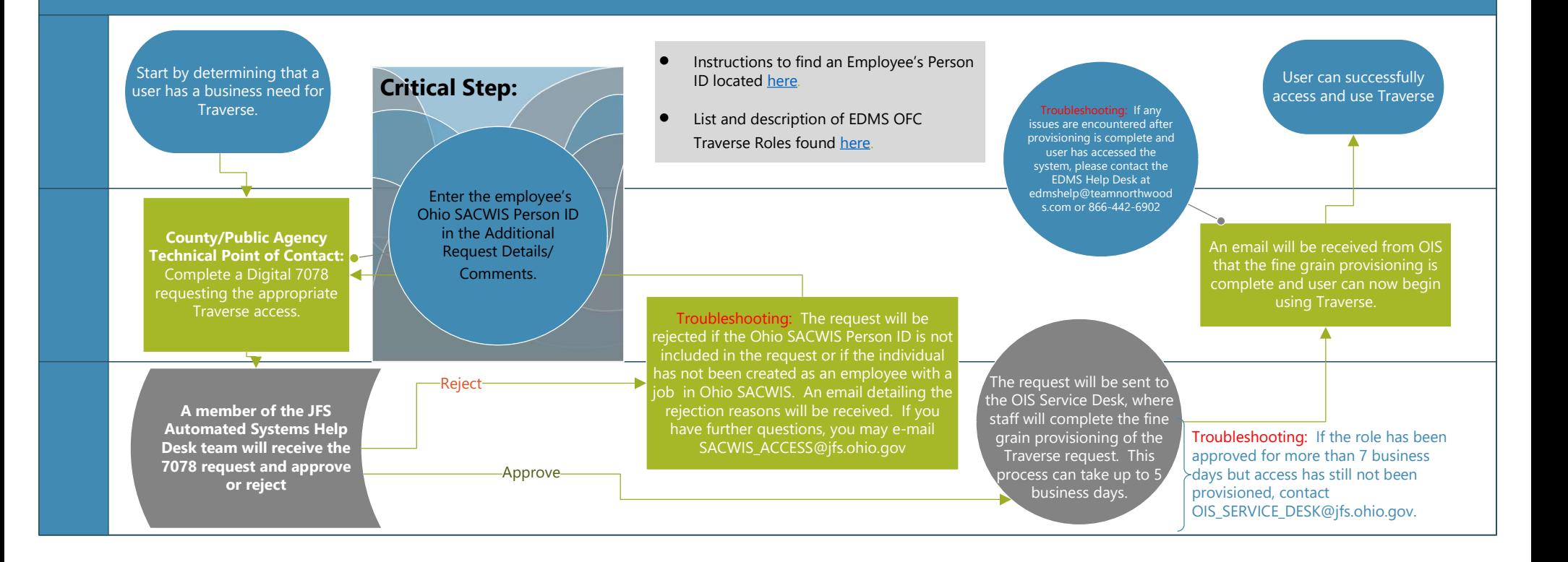